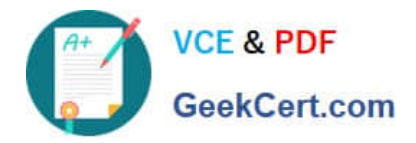

# **1Z0-1064Q&As**

Oracle Engagement Cloud 2019 Implementations Essentials

# **Pass Oracle 1Z0-1064 Exam with 100% Guarantee**

Free Download Real Questions & Answers **PDF** and **VCE** file from:

**https://www.geekcert.com/1z0-1064.html**

100% Passing Guarantee 100% Money Back Assurance

Following Questions and Answers are all new published by Oracle Official Exam Center

**C** Instant Download After Purchase

- **83 100% Money Back Guarantee**
- 365 Days Free Update
- 800,000+ Satisfied Customers

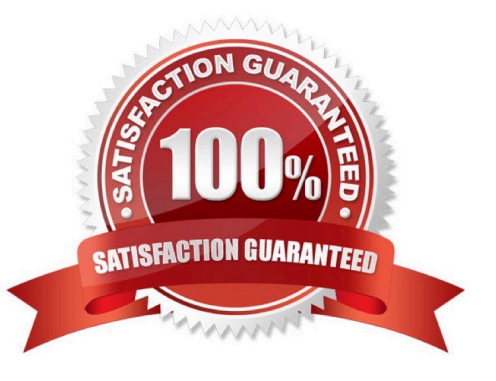

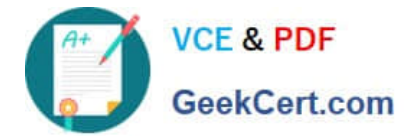

### **QUESTION 1**

Your client needs to associate a product item to a product group but cannot make the association. Whatshould you check to identify the cause?

- A. Validate that the product item is active and published.
- B. Verify that Eligible for Service is selected on the product item.
- C. Verify that Root Catalog is selected on the product groups.
- D. Validate that AllowDuplicate is selected on the product item.

Correct Answer: A

## **QUESTION 2**

Which three options are advantages of a structured approach to Knowledge Management as implemented in Engagement Cloud?

A. Shared Acrossthe Organization: The information is available to all users given they possess the right roles, and is used and reused by them to create solutions and solve problems for other users.

B. In-Article Content Scanning: Knowledge Management is designed to process information inside the documents to categorize them into the corresponding products and categories to make searches more effective.

C. Single point of maintenance: The Knowledge Base can be maintained easily as it is centralized.

D. Multi-Language Capabilities: Users can create their articles in their native language and enable Auto-Translate to make it available to users from other regions with different languages without effort.

E. Easy to Search: Knowledge Articles content and Service Request contextcan be used together to

recommend the best Knowledge Articles to an agent.

Correct Answer: ABE

### **QUESTION 3**

Your customer is not able to use category filters for search and recommended results of Knowledge articles in his environment.

Which of the following is causing this behavior?

A. The user doesn\\'t have the role ENABLE\_LOCALE\_FILTER\_ROLE.

- B. The profile CSO\_ENABLE\_KNOWLEDGE\_FAVORITING is set to N.
- C. The batch job for recommendations has not been executed.
- D. The profile CSO\_ENABLE\_SVC\_KMHOME is set to Y.

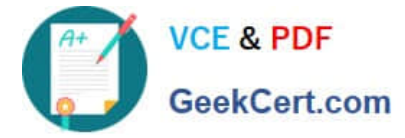

E. The profile CSO\_ENABLE\_CATEGORY\_FILTER is set to N.

Correct Answer: A

# **QUESTION 4**

Yourcustomer sells a wide variety of Mobile phones. To classify service requests efficiently you plan to create a new primary category called Mobile Phones.

Which four steps are required to define this new category?

- A. Select Create Category > Create Top-Level Category.
- B. Check the Active flag.
- C. Select the task Manage Service Request Categories.
- D. Select Status = "Active".
- E. Select Service Catalog in Functional Areas.
- F. Select Create Category > Create Child Category.
- G. Complete Category Name.

Correct Answer: ACDF

#### **QUESTION 5**

You have been instructed to implement the "My Knowledge" page for your customer\\'s Engagement Cloud site.

Which is the correct first action inconfiguring "My Knowledge"?

A. Use the task "Manage Administrator Profile Values", search for the "Enable My Knowledge Menu for All Users" profile option, and activate it.

B. Use the task "manage Administrator Profile Values", search for the "Enable My Knowledge Menu for Service" profile option, and activate it.

C. Use the task "Manage Service Request knowledge Profile Options", search for the "SVC\_ENABLE\_KNOWLEDGE\_PAGE\_EXTERNAL\_USERS" profile option, and set "Site" value to "Yes".

D. Use the task "ManageService Request knowledge Profile Options", search for the "SVC\_ENABLE\_ARTICLE\_CREATION\_EDITION" profile option, and set the "SITE" value to "Yes".

E. Use the task "Manage Administrator Profile Values", search for the "Enable My Knowledge Menu for Help Desk" profile option, and activate it.

F. Use the task "Manage Service Request knowledge Profile Options", search for the "SVC\_ENABLE\_KNOWLEDGE\_IN\_SR" profile option, and set "SITE" value to "Yes".

Correct Answer: A

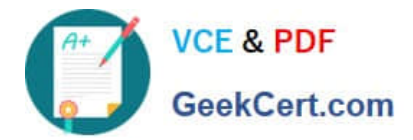

[Latest 1Z0-1064 Dumps](https://www.geekcert.com/1z0-1064.html) [1Z0-1064 Study Guide](https://www.geekcert.com/1z0-1064.html) [1Z0-1064 Braindumps](https://www.geekcert.com/1z0-1064.html)